## **CHAMAMENTO PÚBLICO – IEL/CNPq**

### **PROGRAMA INOVA GLOBAL – INTERCÂMBIO EMPRESARIAL CNPq-IEL**

O Instituto Euvaldo Lodi/Núcleo Central – **IEL/NC**, por intermédio da Secretaria Executiva da Mobilização Empresarial pela Inovação (MEI), em parceria com o Conselho Nacional de Desenvolvimento Científico e Tecnológico – **CNPq**, nos termos do Acordo de Parceria publicado no D.O.U. em 21/09/2017, tornam público o chamamento ao Programa **Inova Global,** programa que visa fomentar o desenvolvimento científico, tecnológico e de inovação no País, por meio da concessão de bolsas no Brasil e no exterior, para formação de recursos humanos nos temas de interesse da Indústria Brasileira.

Todas as orientações, sugestões e questões referentes ao Programa Inova Global devem ser encaminhadas ao **IEL/NC**, por meio do site: [www.programainovaglobal.com.br.](http://www.programainovaglobal.com.br/)

### **1. DO OBJETIVO**

1.1 O presente Chamamento tem por objetivo convidar empresas, institutos de PD&I (pesquisa, desenvolvimento e inovação) públicos e privados, órgãos de governo e entidades do terceiro setor – doravante denominados **INTERESSADOS** – a apresentarem projetos de PD&I que visem ao aumento da competitividade das empresas e ao desenvolvimento científico e tecnológico no País, por meio do intercâmbio de profissionais e pesquisadores, mediante a concessão de bolsas de formação e capacitação no Brasil e no exterior, em instituições científicas, tecnológicas e de Inovação (ICT) e centros de P&D públicos ou privados.

1.2 O intercâmbio internacional deve estar relacionado a um projeto de PD&I submetido pelos **INTERESSADOS** e analisado pelo **CNPq** quanto a seu mérito.

1.3 O Programa se insere na agenda prioritária definida pela Mobilização Empresarial pela Inovação (MEI) e também visa ao cumprimento dos objetivos relacionados à inserção global das empresas brasileiras via inovação, bem como à formação de recursos humanos.

### **2. DAS CARACTERÍSTICAS GERAIS DO PROGRAMA**

2.1 O **IEL/NC** e o **CNPq**, no âmbito do Programa Inova Global, disponibilizam sua experiência no desenvolvimento de pessoas e na interação entre o setor produtivo e centros de conhecimento e sua estrutura operacional, minimizando custos dos **INTERESSADOS** com o intercâmbio dos participantes.

2.2 Poderão realizar o intercâmbio proposto pelo Programa, pesquisadores brasileiros e especialistas estrangeiros que preencham os requisitos de cada modalidade de bolsa, considerando os projetos aprovados pelo **CNPq**.

2.3 No âmbito do Programa serão oferecidas bolsas nas seguintes modalidades, considerando as características do projeto aprovado:

a) no Brasil: Atração de Jovens Talentos – BJT e Pesquisador Visitante Especial – PVE e

b) no exterior: Desenvolvimento Tecnológico e Inovação no Exterior Junior – DEJ, Desenvolvimento Tecnológico e Inovação no Exterior Sênior – DES, Doutorado Sanduíche – SWE e Pós-Doutorado – PDE.

# **3. DOS RECURSOS FINANCEIROS PARA CUSTEIO DOS INTERCÂMBIOS**

3.1 Os recursos para o custeio do participante durante o período de intercâmbio serão captados e centralizados pelo **IEL/NC**, junto aos **INTERESSADOS**, para repasse ao **CNPq**.

3.2 Os repasses do **IEL/NC** ao **CNPq** estarão condicionados ao recebimento dos recursos por parte dos **INTERESSADOS** que tiverem seus projetos aprovados e celebrarem o Termo de Parceria, nos termos do Anexo I.

3.3 O **CNPq** não disponibilizará recursos orçamentário-financeiros próprios na execução deste Programa, suspendendo a execução dos intercâmbios caso o repasse não seja efetivado.

3.4 O **CNPq** não responderá pela suplementação de recursos para fazer frente a despesas decorrentes de quaisquer fatores externos ao seu controle, como flutuação cambial.

3.4.1 No caso de valorização do Real (R\$), o crédito será repassado do **CNPq** ao **IEL/NC**, mediante apuração anual realizada pelo **CNPq** até o último dia de janeiro do ano subsequente, e deste ao **INTERESSADO**.

3.4.2 Caberá ao **INTERESSADO** realizar aporte complementar ao **IEL/NC** para repasse ao **CNPq**, quando necessário, na forma estabelecida no Termo de Parceria – Anexo I, item 3.1.8.

3.4.2.1 O **IEL/NC** deverá realizar o repasse desse valor ao **CNPq**, no prazo de dez (10) dias úteis após o recebimento por parte do **INTERESSADO**.

3.5 O custo financeiro total de cada intercâmbio levará em consideração a sua duração, com vistas à execução do projeto ou etapa de projeto, e o valor da moeda do país de destino e será composto:

i) pela totalidade das mensalidades das bolsas;

ii) quando for o caso, pelas taxas escolares e/ou de bancada, auxílio instalação, auxílio deslocamento, adicional de localidade e despesas com seguro saúde;

iii) pelas despesas operacionais do **CNPq** e

iv) pelas despesas operacionais do **IEL**.

3.5.1 De acordo com o projeto aprovado serão oferecidas as seguintes modalidades de bolsas e respectivos benefícios:

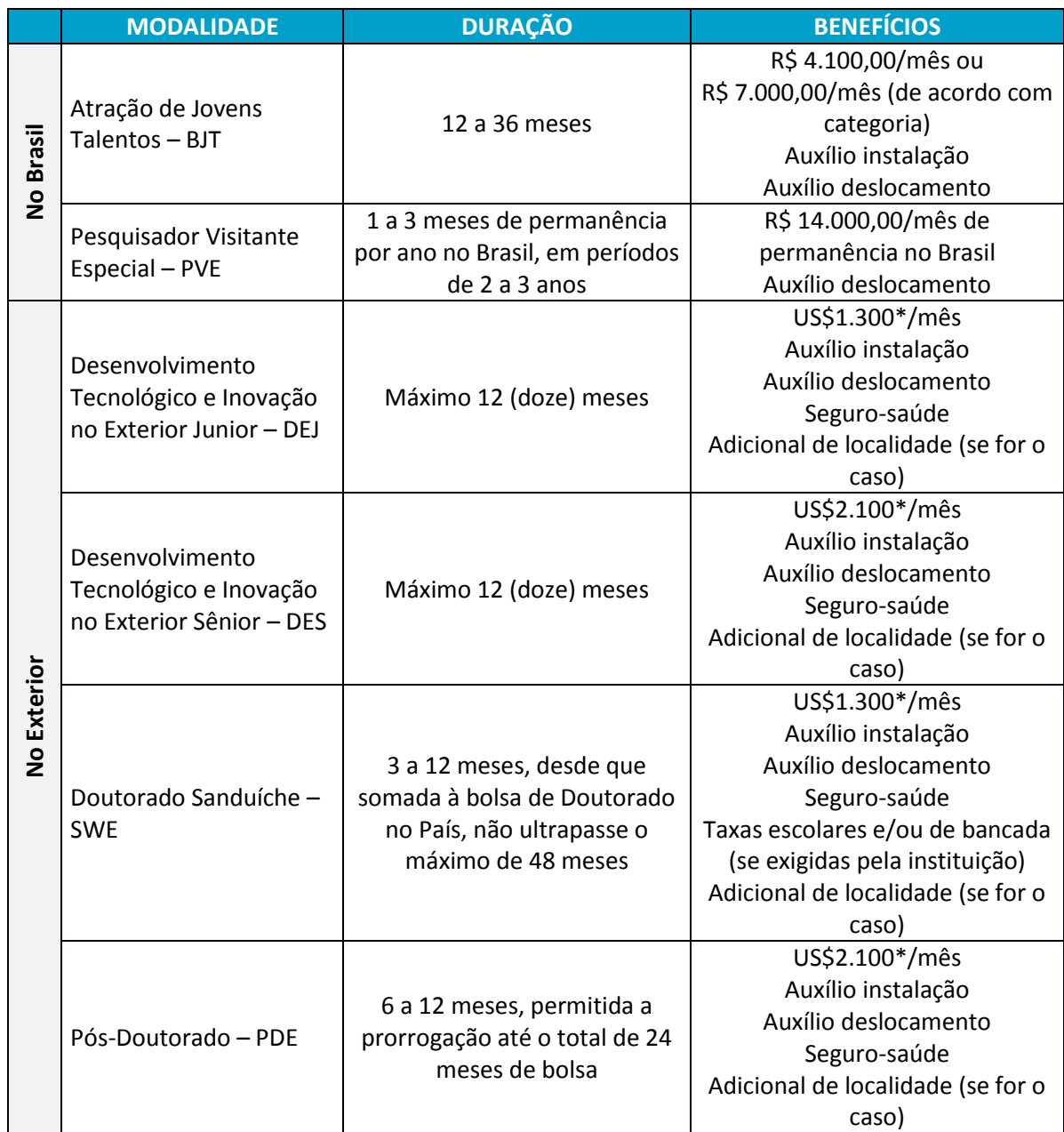

\*Valores de referência. Valores das bolsas em outras moedas[: http://www.cnpq.br/web/guest/no-exterior/](http://www.cnpq.br/web/guest/no-exterior/)

3.5.2 O valor do auxílio instalação corresponde ao valor de uma mensalidade de bolsa.

3.5.3 Para o valor do auxílio deslocamento, consultar [http://www.cnpq.br/web/guest/auxilio](http://www.cnpq.br/web/guest/auxilio-deslocamento/)[deslocamento/.](http://www.cnpq.br/web/guest/auxilio-deslocamento/)

3.5.4 Para o valor do seguro-saúde, consultar a Tabela de Valores de Bolsas no Exterior: [http://www.cnpq.br/web/guest/no-exterior/.](http://www.cnpq.br/web/guest/no-exterior/)

3.5.5 Para o valor do adicional de localidade, consultar a Tabela de Valores de Bolsas no Exterior: <http://www.cnpq.br/web/guest/no-exterior/> e a Listagem de Cidades de Alto Custo: [http://cnpq.br/web/guest/view/-/journal\\_content/56\\_INSTANCE\\_0oED/10157/1297921](http://cnpq.br/web/guest/view/-/journal_content/56_INSTANCE_0oED/10157/1297921)

3.5.6 Caso a instituição de destino exija o pagamento de taxas escolares e/ou de bancada, para fins de dimensionamento de custos, os seguintes valores serão considerados para início de eventuais negociações por parte do **IEL/NC** com as instituições parceiras, com o apoio do **CNPq**:

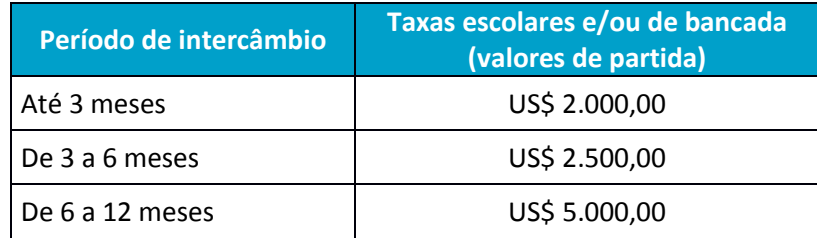

3.5.7 Os valores das despesas operacionais do **CNPq**, conforme estabelecidos no Acordo de Parceria firmado entre o **CNPq** e o **IEL/NC**, serão:

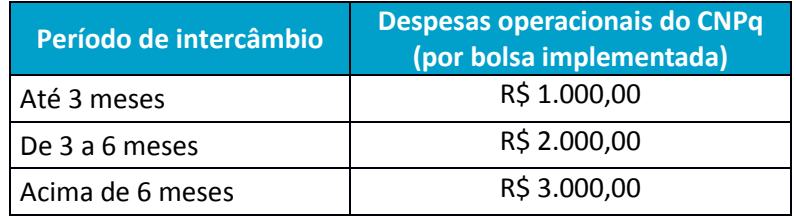

3.5.8 Os valores das despesas operacionais do **IEL/NC** estão estabelecidos no Termo de Parceria – Anexo I.

3.5.9 A forma de repasse de cada um dos itens relacionados no item 3.5 está detalhada no Termo de Parceria – Anexo I, a ser assinado pelo **INTERESSADO** e **IEL/NC**.

# **4. DAS ETAPAS DO CHAMAMENTO – CRONOGRAMA**

4.1 O Programa segue fluxo de adesão contínuo, cujas etapas são descritas a seguir:

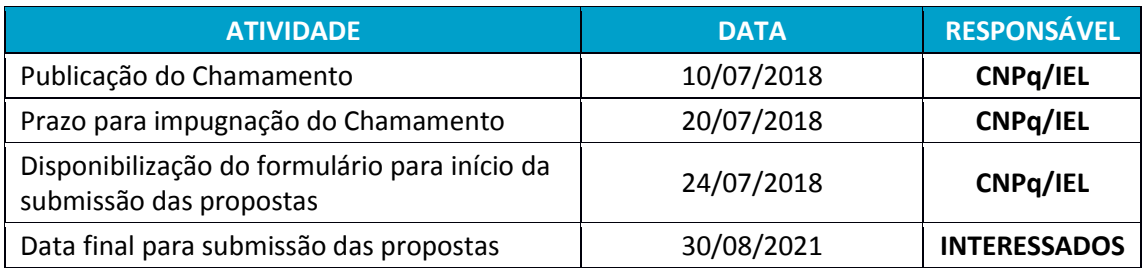

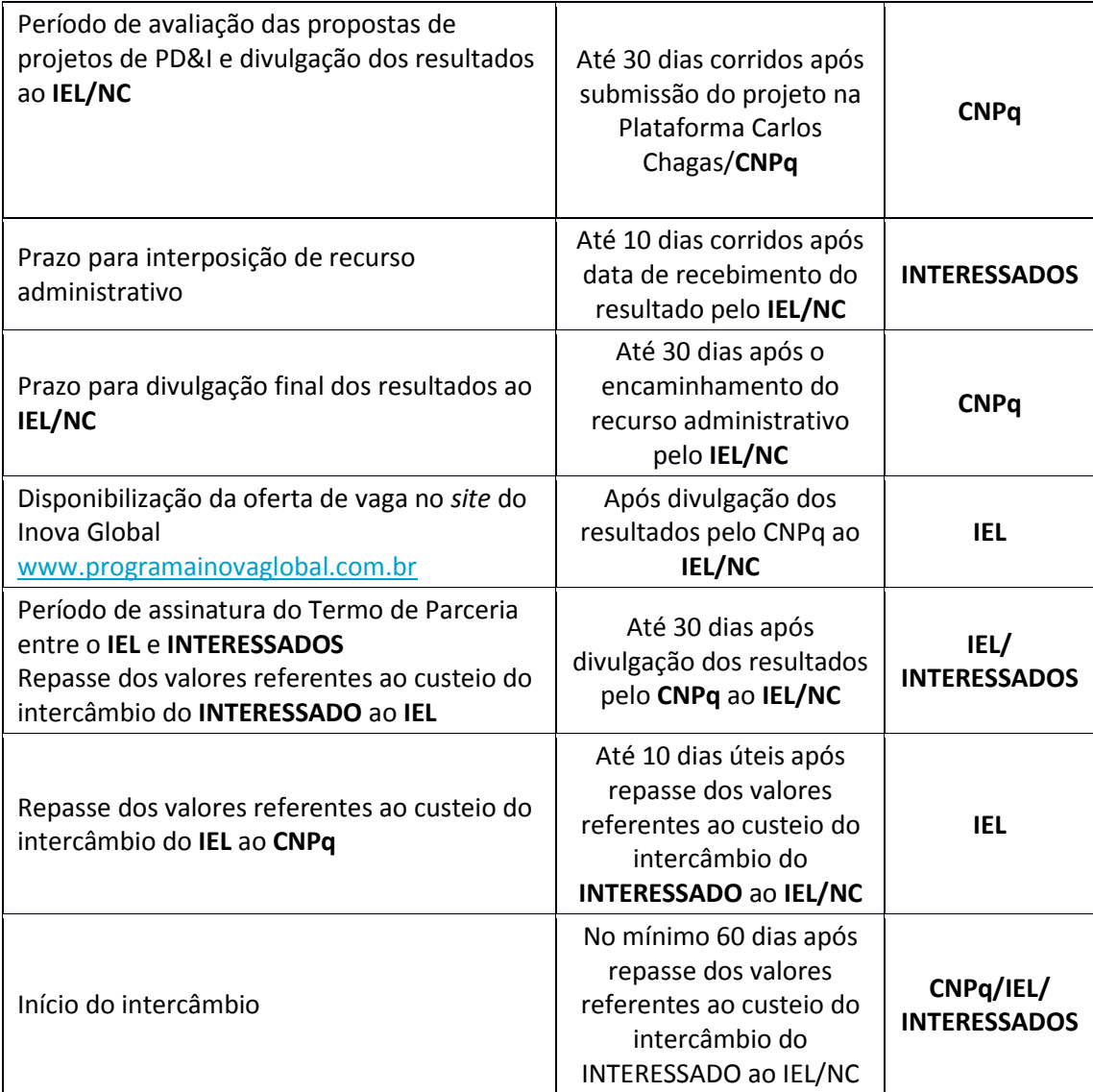

# **5. DA SUBMISSÃO DOS PROJETOS DE PD&I**

5.1 Os projetos deverão ser enviados exclusivamente por meio do **Formulário de Submissão de Projetos – Anexo II**, disponível no *site* do Inova Global – [www.programainovaglobal.com.br](http://www.programainovaglobal.com.br/), até as 23h59 (vinte e três horas e cinquenta e nove minutos), horário de Brasília, da data final para submissão das propostas, constante do Cronograma - Item 4 deste instrumento.

5.1.1 Considerando que o Acordo celebrado em 01/09/2017 entre o **CNPq** e o **IEL/NC** tem vigência até 1º de setembro de 2022, somente poderão ser submetidos projetos cujos intercâmbios tenham prazo de encerramento previsto para até aquela data.

5.1.2 Todos os itens do **Formulário de Submissão de Projetos** deverão ser necessariamente preenchidos, sob pena de não recebimento da proposta.

5.1.3 O projeto deverá especificar as atividades de PD&I a serem executadas, descrevendo a participação e o perfil desejado dos recursos humanos. Essas informações subsidiarão o processo de recrutamento e seleção dos bolsistas.

5.2 As informações fornecidas pelos **INTERESSADOS** referentes às propostas inscritas no Programa Inova Global serão consideradas confidenciais.

I – Consideram-se informações confidenciais para os fins deste Chamamento, todos e quaisquer dados, informações, documentos e conhecimentos, em qualquer meio em que se encontrem, sobre as atividades, negócios, especificações técnicas e comerciais, inovações e aperfeiçoamentos, tecnologias, finanças, produtos, processo, métodos, *know how*, *design*, fórmulas, trabalhos em desenvolvimento ou experimentais, programas de computador, banco de dados, materiais, insumos e recursos utilizados, amostras, estratégias, planos de ação, desenhos, folhas de dados, relatórios, exemplos, lista de clientes e parceiros;

II – Não serão consideradas confidenciais as informações: (a) previamente de domínio público ou que venham a se tornar de domínio público, ou; (b) que tenham sido desenvolvidas de forma independente, sem utilização direta ou indireta das informações confidenciais fornecidas no processo de submissão de projetos de PD&I.

# **6. DA AVALIAÇÃO E ENQUADRAMENTO DOS PROJETOS**

6.1 As propostas de projetos de PD&I deverão visar ao aumento da competitividade dos **INTERESSADOS**, por meio da inovação de produto ou serviço, processo, marketing ou organizacional, cujo grau de novidade tenha abrangência local, nacional ou mundial.

6.2 O processo de avaliação e julgamento das propostas submetidas ao Programa Inova Global será realizado pelo **CNPq** no prazo de 30 (trinta) dias, contados do recebimento do projeto encaminhado pelo **IEL/NC**.

6.3 Os projetos serão avaliados por consultores *ad hoc*, indicados pelo **CNPq**, e serão considerados os seguintes critérios de análise e julgamento:

### **CRITÉRIOS DE ANÁLISE E JULGAMENTO**

Clareza, objetividade e relevância do projeto de PD&I para o aumento da competitividade da empresa e para o desenvolvimento científico e tecnológico do País.

Grau de inovação e potencial de impacto tecnológico, econômico, social e ambiental do produto, processo ou serviço para a sociedade.

Viabilidade técnica, econômica e mercadológica do produto, processo ou serviço.

Adequação das modalidades de bolsa solicitadas, tendo em vista os objetivos e atividades do projeto de PD&I.

6.4 Os consultores *ad hoc* deverão se manifestar sobre os tópicos contidos no "Formulário de Parecer *ad hoc*", que contemplará os Critérios de Análise e Julgamento acima, emitindo parecer devidamente justificado sobre a recomendação ou não recomendação do projeto.

6.5 A autoridade competente do **CNPq** exarará decisão julgando elegível ou inelegível o projeto, considerando o parecer da consultoria *ad hoc*, e dará ciência ao **IEL/NC** que comunicará o resultado ao **INTERESSADO**.

6.6 Apenas os projetos considerados elegíveis estarão aptos a receber bolsistas no âmbito do Programa.

# **7. DA DIVULGAÇÃO DE RESULTADOS**

7.1 O **IEL/NC** emitirá ofício aos **INTERESSADOS** com o resultado do julgamento, observando o prazo constante do Cronograma - Item 4 deste instrumento.

## **8. DOS RECURSOS**

8.1 Caso o proponente tenha motivo para contestar o resultado do julgamento da proposta de projetos de PD&I, poderá apresentar recurso.

8.2 O recurso deverá ser interposto pelo **INTERESSADO**, única e exclusivamente por meio do sítio [www.programainovaglobal.com.br,](http://www.programainovaglobal.com.br/) no prazo de 10 (dez) dias, contados da data de recebimento da comunicação da decisão encaminhada pelo **IEL/NC**.

8.3 O recurso será dirigido pelo **IEL/NC** ao **CNPq** que, após exame, encaminhará o resultado ao **IEL/NC** para as devidas providências de registro e divulgação do resultado.

8.3.1 O **CNPq** terá o prazo de 30 (trinta) dias corridos para examinar o recurso, a contar da data do seu encaminhamento pelo **IEL/NC**.

8.4 Não serão admitidos pelo **CNPq** os recursos que apresentarem alterações no conteúdo da proposta inicial, tais como: metodologia, revisão de objetivos, outros itens relacionados à formulação da proposta e/ou perfis de recursos humanos propostos, posteriores à data de julgamento da solicitação original.

8.5 Na contagem do prazo excluir-se-á o dia do início e incluir-se-á o do vencimento, e considerarse-ão os dias consecutivos. O prazo só se inicia e vence em dias de expediente no **CNPq**. Solicitações extemporâneas não serão analisadas.

8.6 A proposta considerada inelegível poderá ser reapresentada como nova proposta dentro do prazo estabelecido pelo item 4 – Cronograma, considerando na revisão do projeto os apontamentos feitos pela consultoria *ad hoc* e outros da conveniência do **INTERESSADO**.

## **9. DA CELEBRAÇÃO DO TERMO DE PARCERIA**

9.1 Os **INTERESSADOS** que tiveram seus projetos aprovados celebrarão com o **IEL/NC** o **Termo de Parceria – Anexo I** para regulamentar a execução dos intercâmbios relacionados aos projetos de PD&I aprovados no âmbito do Programa Inova Global.

### **10. DA IMPLEMENTAÇÃO DO PROJETO DE PD&I**

10.1 A implementação do projeto e concessão das bolsas ocorrerá após o cumprimento dos seguintes requisitos:

a) aprovação do projeto de PD&I pelo **CNPq**;

b) repasse ao **CNPq**, pelo **IEL/NC**, do valor integral do intercâmbio para custeio das bolsas solicitadas e demais despesas relacionadas;

c) processo de recrutamento e seleção dos bolsistas pelo **IEL/NC**, por meio de oferta de vaga no *site* do Inova Global – [www.programainovaglobal.com.br;](http://www.programainovaglobal.com.br/) e

d) análise e aprovação pelo **CNPq** dos bolsistas indicados pelo **IEL/NC**. Deverão ser apresentados ao **CNPq** os documentos indispensáveis previstos para cada modalidade, disponíveis em: [www.cnpq.br/web/guest/bolsas2.](http://www.cnpq.br/web/guest/bolsas2)

10.2 A norma completa, assim como critérios de enquadramento, obrigações, benefícios e tabela de valores de cada modalidade de bolsa podem ser consultados no site do **CNPq**: www.cnpq.br/web/guest/bolsas2

10.3 As concessões de bolsas ficam condicionadas à suficiência dos recursos recebidos pelo **IEL/NC**, consideradas eventuais majorações no custo das mensalidades e benefícios respectivos, inclusive decorrentes da variação cambial.

# **11. DO ACOMPANHAMENTO E AVALIAÇÃO DOS PROJETOS APROVADOS**

11.1 O acompanhamento e a avaliação dos projetos aprovados serão executados na forma de seminários de avaliação, regionais e/ou nacionais, com a participação dos bolsistas, instituições parceiras, técnicos do **CNPq** e **IEL**, empresas e consultores especializados.

11.2 Está prevista, inicialmente, a realização de seminários ao final do segundo ano e ao término do Programa.

11.3 Para fins de acompanhamento e avaliação também poderão ser utilizados questionários junto aos bolsistas e instituições parceiras, além de visitas de acompanhamento técnico, como também a edição de publicações para divulgação e disseminação dos resultados das ações.

# **12 – DAS RESTITUIÇÕES**

12.1 Nos casos de interrupção da bolsa, motivada ou não pelo **INTERESSADO**, caberá ao **IEL/NC** restituir os valores referentes ao pagamento de bolsas e ao **CNPq** exigir o ressarcimento do valor da bolsa por parte do bolsista, conforme disposto nas respectivas Resoluções Normativas (RN 028/2015 – Bolsas Individuais no País (BJT e PVE) e RN 029/2012 – Bolsas no Exterior (DEJ, DES, SWE e PDE) e no Termo de Compromisso e Aceitação firmado pelo bolsista.

12.1.1 O cálculo do saldo sobre eventuais interrupções de bolsa será apurado anualmente, até o último dia de janeiro do ano subsequente. O repasse dos recursos do **CNPq** ao **IEL/NC** ocorrerá no prazo de 30 (trinta) dias após o encerramento do cálculo, considerando os casos que houve a efetivação do ressarcimento do bolsista ao **CNPq**. Nos demais casos, o repasse ocorrerá em até 30 (trinta) dias após a efetivação do ressarcimento do bolsista ao **CNPq.** O **IEL/NC** terá um prazo de 10 (dez) dias para o ressarcimento ao **INTERESSADO**.

12.2 Não serão ressarcidos ao **INTERESSADO**:

12.2.1 Os valores já repassados pelo **CNPq** ao bolsista que sejam proporcionais ao tempo de bolsa já decorrido (mensalidades e adicional de localidade, se for o caso), os valores referentes aos auxílios e seguro-saúde, como também aqueles repassados à instituição de destino para pagamento de taxas escolares e/ou de bancada, se houver.

12.2.2 Os valores referentes às despesas operacionais do **CNPq e do IEL/NC.**

### **13. DA PROPRIEDADE INTELECTUAL**

13.1 Quando o objeto da ação ou projeto executado favorecer criação protegida por direitos de propriedade intelectual, e dela possam decorrer ganhos econômicos com a exploração do seu resultado, deverá ser observado que tal produto se submeterá aos preceitos da Lei de Inovação, nº 10.973, de 2 de dezembro de 2004, regulamentada pelo Decreto nº 5.563, de 11 de outubro de 2005, na Lei de Propriedade Industrial (Lei nº 9.279, de 14 de maio de 1996), do Marco Legal da CT&I (Lei nº 13.243, de 11 de janeiro de 2016 e Decreto nº 9.283, de 7 de fevereiro de 2018) e pelas normas internas do **CNPq** que regulam a matéria (RN-034/2014).

# **14. DO ESCLARECIMENTO E INFORMAÇÕES ADICIONAIS ACERCA DO CONTEÚDO DO CHAMAMENTO**

14.1. O atendimento aos **INTERESSADOS** com dúvidas ou dificuldades no preenchimento do Formulário de Propostas *online* se dará de segundas a sextas-feiras, das 9h às 18h, pelo telefone (61) 3317-9494 ou pelo formulário disponível no site do programa[: www.programainovaglobal.com.br.](http://www.programainovaglobal.com.br/)

14.2. Esclarecimentos e informações adicionais acerca do conteúdo deste Chamamento podem ser obtidos contatando o **IEL/NC**, por meio do site: [www.programainovaglobal.com.br.](http://www.programainovaglobal.com.br/)

# **15. DO RESPONSÁVEL PELO CHAMAMENTO**

15.1 A Diretoria de Inovação (DI) do **IEL/NC** é responsável pelo acompanhamento do presente Chamamento.

15.2 Os casos omissos no âmbito deste Chamamento deverão ser encaminhados à DI do **IEL/NC** e serão decididos conjuntamente com o **CNPq**.

15.3 Todas as orientações, sugestões e questões referentes ao programa devem ser encaminhadas ao e-mail inova.global@iel.org.br

**TERMO DE PARCERIA DE NATUREZA TÉCNICA FINANCEIRA QUE ENTRE SI CELEBRAM [INTERESSADO] E O INSTITUTO EUVALDO LODI – NÚCLEO CENTRAL EM BRASÍLIA-DF E EM SÃO PAULO-SP**

**INSTITUTO EUVALDO LODI - NÚCLEO CENTRAL**, com sede em Brasília, no Distrito Federal, CEP 70040-903, inscrito no CNPJ sob nº. 33.938.861/0001-74, e o **INSTITUTO EUVALDO LODI – NÚCLEO CENTRAL, ESCRITÓRIO EM SÃO PAULO/SP**, inscrito no CNPJ n° 33.938.861/0003-36, ambos neste ato representado por seu [CARGO], [NOME]**,** portador de identidade nº XXXXXXXXXXXX, e inscrito no CPF sob o nº XXXXXXXXXX, doravante denominado **IEL e IEL/NC em SP**.

**XXXXXXXXXXXXXXXX,** pessoa jurídica, com sede na [CIDADE] no Estado de [ESTADO] CEP XXXXXXX , inscrita no CNPJ sob nº XXXXXX , Inscrição Estadual nº XXXXXXXX , neste ato representada por seu [CARGO] , [NOME], portador da cédula de identidade nº XXXXXXXX e inscrito no CPF sob o nº XXXXXXX doravante denominado **INTERESSADO**;

### **CONSIDERANDO QUE:**

- 1. A MEI Mobilização Empresarial pela Inovação –, cuja Secretaria Executiva é realizada pelo **IEL**, estabeleceu prioridades que dizem respeito à inserção global das empresas brasileiras via inovação e à formação de recursos humanos;
- 2. O **IEL** tem como objetivo institucional contribuir para o fortalecimento e a difusão do empreendedorismo e para o aprimoramento da gestão e da educação empresarial e corporativa, bem como promover a interação entre a indústria e os centros de conhecimento, colaborando, dentro do espírito da livre iniciativa, para o aumento da competitividade e do desenvolvimento econômico e social;
- 3. A celebração entre o **IEL** e o Conselho Nacional de Desenvolvimento Científico e Tecnológico **CNPq** do Acordo de Parceria, publicado no D.O.U. de 21/09/2017, tem por objeto a promoção e o desenvolvimento de ações, visando o fomento ao desenvolvimento científico, tecnológico e inovação no País, por meio da concessão de bolsas no Brasil e exterior, para formação de recursos humanos nos temas de interesse da Indústria Brasileira.
- 4. O Acordo de Parceria celebrado entre o **IEL** e o **CNPq** prevê, na forma de sua Cláusula Primeira, Subcláusula única, que os recursos oriundos do **INTERESSADO** serão captados e centralizados pelo **IEL**, para repasse ao **CNPq**, para concessão de bolsas para formação de recursos humanos no campo da inovação, pesquisa e desenvolvimento;
- 5. O projeto de PD&I do **INTERESSADO** foi aprovado no Chamamento Público do Programa Inova Global.

As partes, acima indicadas e qualificadas, resolvem firmar o presente Termo de Parceria de Natureza Técnica Financeira, nos termos e condições abaixo:

# **CLÁUSULA PRIMEIRA – DO OBJETO**

1.1 Constitui objeto do presente Termo de Parceria a execução do Programa Inova Global no escopo do [Projeto XXXXX] do **INTERESSADO**, a ser desenvolvido no âmbito do Acordo de Parceria celebrado entre o **IEL** e o **CNPq**.

# **CLÁUSULA SEGUNDA – DAS ATIVIDADES A SEREM DESENVOLVIDAS**

2.1 As Partes acordam realizar as seguintes atividades:

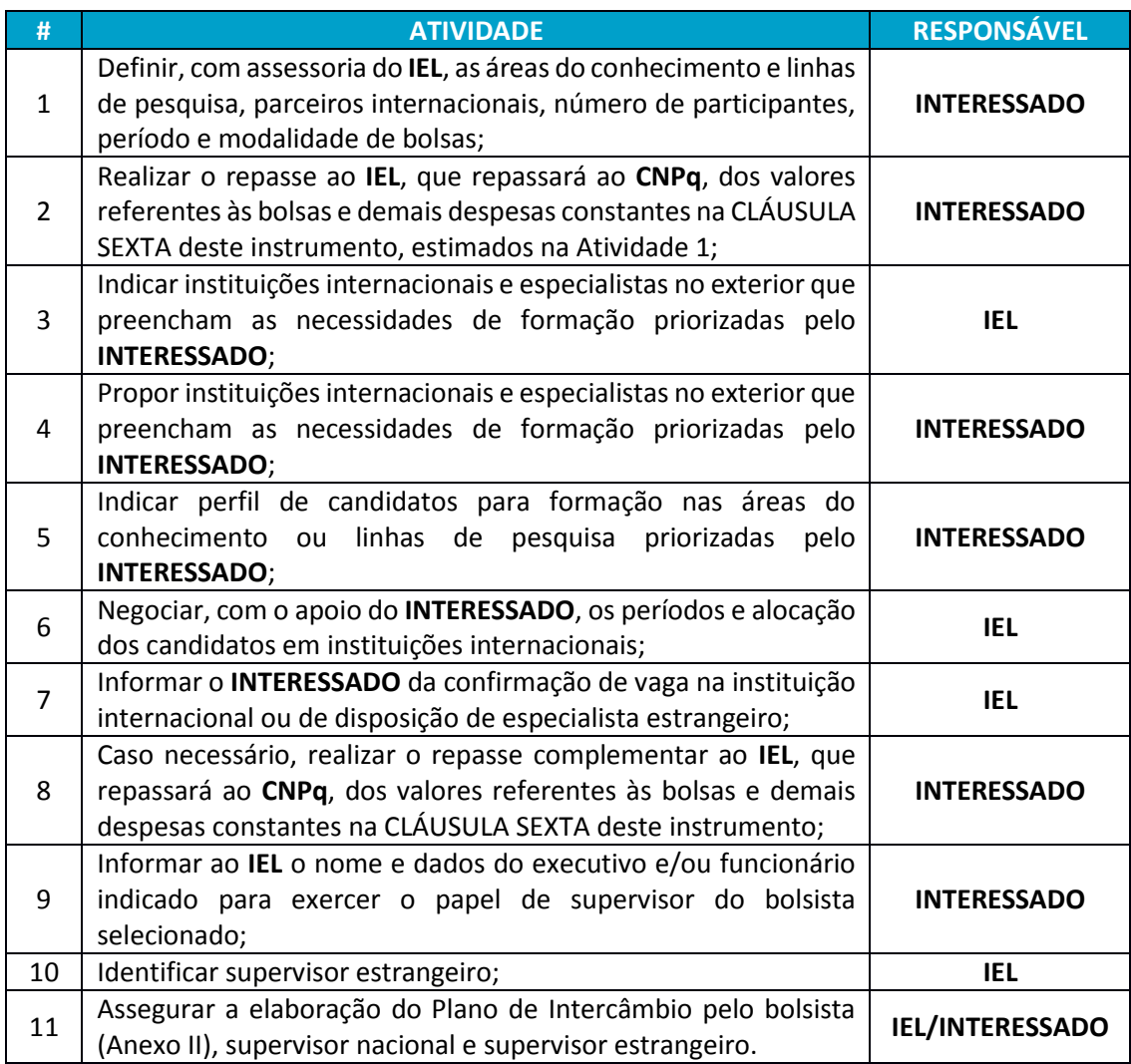

# **CLÁUSULA TERCEIRA – OBRIGAÇÕES DO INTERESSADO**

3.1 O **INTERESSADO** obriga-se a:

3.1.1 Cumprir as atividades previstas na CLÁUSULA SEGUNDA deste instrumento;

3.1.2 Repassar os valores referentes ao custeio do(s) bolsista(s) participante(s) durante o período de intercâmbio em até 30 dias após divulgação dos resultados pelo **CNPq** ao **IEL**, contemplando a totalidade dos recursos previstos no item 3.5 do Chamamento Público;

3.1.3 Entregar ao **IEL** comprovante de Inscrição no Cadastro Nacional de Pessoas Jurídicas (CNPJ) e Contrato Social, ou documento equivalente;

3.1.4 Cadastrar-se no Diretório de Instituições do **CNPq** [\(http://di.cnpq.br/di/\)](http://di.cnpq.br/di/).

3.1.5 Comunicar ao **IEL** a desistência do(s) supervisor(es), bem como a(s) nova(s) indicação(ões) com antecedência mínima de 7 (sete) dias corridos.

3.1.6 Comunicar ao **IEL** a desistência do(s) candidato(s), sujeitando-se às condições de aceite do(s) parceiro(s) internacional(is);

3.1.7 Disponibilizar sua marca ao **IEL** e ao **CNPq**, autorizando-os, desde já, a utilizá-la para fins de divulgação do Projeto/Programa, no âmbito desta parceria.

3.1.8 No caso de desvalorização do Real (R\$), realizar o aporte complementar de recursos ao **IEL** para o pagamento das mensalidades e demais benefícios, em até 30 dias a contar do recebimento da comunicação pelo **IEL**.

# **CLÁUSULA QUARTA – DAS OBRIGAÇÕES DO IEL**

O **IEL** obriga-se a:

4.1.1 Cumprir as atividades previstas na CLÁUSULA SEGUNDA deste instrumento;

4.1.2 Comunicar de imediato ao **INTERESSADO** qualquer alteração no período de realização do programa e do projeto.

4.1.3 Apresentar a prestação de contas ao **INTERESSADO** em até 30 dias após o recebimento da mesma pelo CNPq.

# **CLÁUSULA QUINTA – PERÍODO DE VIGÊNCIA**

5.1 O prazo de vigência deste instrumento será de XX (XXXXX) meses a partir da data da sua assinatura, podendo ser alterado e/ou prorrogado mediante a celebração de termos aditivos.

# **CLÁUSULA SEXTA – DESPESAS OPERACIONAIS**

6.1 Para operação do Programa, visando seu acompanhamento e avaliação, os valores das despesas do **IEL/NC** serão:

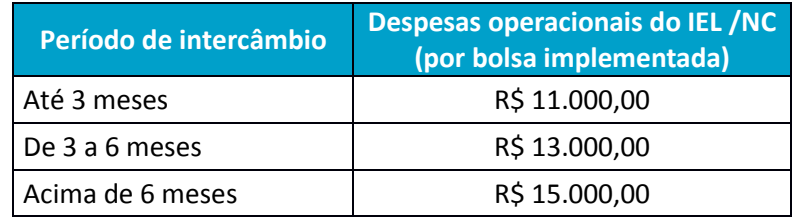

6.2 Os valores apresentados no item 3.5 do Chamamento Público deverão ser repassados **pelo INTERESSADO** ao **IEL**, que por sua vez realizará o repasse do valor correspondente ao **CNPq,** das seguintes formas:

6.2.1 O pagamento das despesas operacionais ao **IEL** será realizado via boleto bancário.

6.2.2 O **IEL/NC – Escritório** em São Paulo (CNPJ 33.938.861/0003-36) emitirá nota fiscal com antecedência mínima de 10 (dez) dias do vencimento, até o dia XXXX, contados de XXXX.

6.2.3 O **IEL** emitirá Guia de Recolhimento da União (GRU), cujo valor englobará as despesas com o intercâmbio (mensalidades e demais benefícios, conforme previsto para a modalidade), bem como despesas operacionais do **CNPq**;

6.2.4 O repasse da GRU deverá ser realizado em até 30 dias após divulgação dos resultados pelo **CNPq** ao **IEL**, conforme valor definido na Atividade 1, constante da tabela da Cláusula Segunda deste instrumento, consubstanciado em Plano de Intercâmbio específico que será anexado a este Termo.

6.2.5 O pagamento do boleto emitido pelo **IEL** e das despesas a serem repassadas ao **CNPq** via GRU dará quitação das obrigações financeiras do **INTERESSADO**, salvo o previsto no item 3.4.1 do Chamamento Público.

6.2.6 Todas as despesas com deslocamento, passagens aéreas e terrestres, hospedagem, e alimentação da equipe técnica do **IEL**, quando em viagens realizadas para a cidade sede do **INTERESSADO**, visando à realização das atividades previstas nesta parceria, serão de responsabilidade do **IEL**.

# **CLÁUSULA SÉTIMA – PENALIDADES AO INADIMPLAMENTO DO INTERESSADO**

7.1 O atraso nos repasses da contrapartida descritos no item 6.1 implicará na incidência de multa de 2% (dois por cento) e juros moratórios de 1% (um por cento) ao mês. Os juros serão calculados desde a data limite para o repasse até a satisfação do débito.

7.2 O atraso ou a não realização dos repasses em prazo superior a 90 (noventa) dias, autoriza o **IEL** a interromper suas obrigações, bem como resolver este Termo, independentemente de qualquer notificação.

7.3 Caso ocorra a resolução, o **IEL** e o **CNPq** decidirão sobre as providências cabíveis.

# **CLÁUSULA OITAVA – DA CONFIDENCIALIDADE DAS INFORMAÇÔES**

8.1 O **IEL** assume total responsabilidade, inclusive por seus colaboradores, em manter absoluto e irrestrito sigilo sobre o conteúdo das informações que digam respeito ao **INTERESSADO**, bem como ao Projeto de PD&I selecionado, que vier a ter conhecimento por força desta parceria, vindo a responder, portanto, quando houver culpa, pelos danos comprovados, que o descumprimento da obrigação aqui assumida neste instrumento venha a ocasionar ao **INTERESSADO**.

# **CLÁUSULA NONA - DOS DIREITOS AUTORAIS**

9.1 A metodologia, material didático e eventuais recursos pedagógicos a serem utilizados no âmbito do Programa pelo **IEL** serão de sua propriedade exclusiva.

9.2 Os projetos, trabalhos e materiais, produzidos pelo **INTERESSADO** e seus colaboradores, no âmbito do programa, serão de propriedade do **INTERESSADO**, ou como dispuser o plano de intercâmbio, podendo o **IEL**, todavia, utilizá-los, divulgá-los, reproduzi-los ou veiculá-los para fins de multiplicação do conhecimento no âmbito de suas finalidades institucionais, desde que não se trate de informações sigilosas ou confidenciais.

9.2.1 Para os efeitos do disposto nessa cláusula, o **INTERESSADO** se responsabiliza a obter por meio de documento hábil junto ao autor e demais profissionais que participarem da criação da obra à competente cessão de direitos autorais com vistas à plena consecução deste instrumento, isentando o **INTERESSADO** e o **IEL** de quaisquer reivindicações de terceiros decorrentes da utilização aqui autorizada.

9.3 Os documentos referidos nesta cláusula deverão produzir seus efeitos inclusive em relação a eventuais herdeiros e sucessores do autor.

# **CLÁUSULA DÉCIMA – DO CANCELAMENTO DO PROJETO**

10.1 Caso o **INTERESSADO** tenha interesse em desistir de participar do programa, deverá solicitar ao **IEL**, por escrito, o cancelamento da parceria e do desenvolvimento do projeto, a qualquer tempo.

10.2 Eventual restituição observará o disposto no item 12 – Restituições do Chamamento Público.

# **CLÁUSULA DÉCIMA PRIMEIRA – DO FORO**

11.1 As partes elegem o foro de Brasília, para dirimir qualquer controvérsia oriunda da presente cooperação, com renúncia expressa a qualquer outro, por mais privilegiado ou especial que seja.

11.2 Por estarem assim ajustados, assinam o presente instrumento em 02 (duas) vias de idêntico teor, na presença de duas testemunhas, para que produza todos os seus efeitos.

Brasília, **XX** de **XXXXXXX** de 20**XX**

\_\_\_\_\_\_\_\_\_\_\_\_\_\_\_\_\_\_\_\_\_\_\_\_\_\_\_\_\_\_\_ \_\_\_\_\_\_\_\_\_\_\_\_\_\_\_\_\_\_\_\_\_\_\_\_\_\_\_\_\_\_\_

[NOME]

IEL - NÚCLEO CENTRAL

[NOME] [INTERESSADO]

**Testemunhas:**

Nome: Nome:

\_\_\_\_\_\_\_\_\_\_\_\_\_\_\_\_\_\_\_\_\_\_\_\_\_\_\_\_\_\_\_ \_\_\_\_\_\_\_\_\_\_\_\_\_\_\_\_\_\_\_\_\_\_\_\_\_\_\_\_\_\_\_

CPF: CPF:

## **ANEXO II – FORMULÁRIO DE SUBMISSÃO DE PROJETOS**

### **DADOS DA EMPRESA**

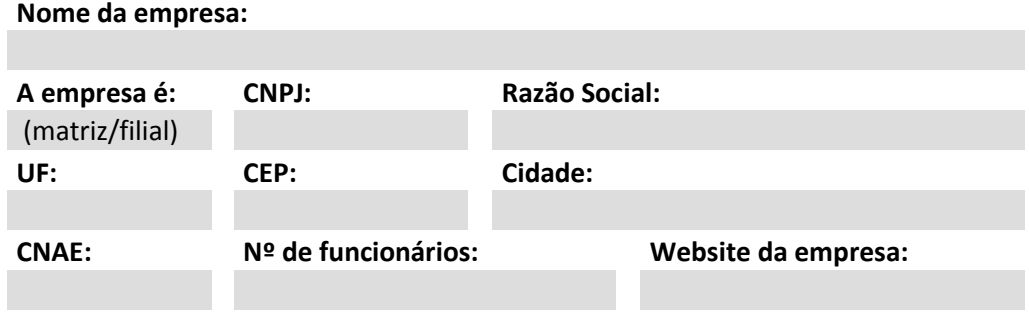

### **DADOS PARA CONTATO**

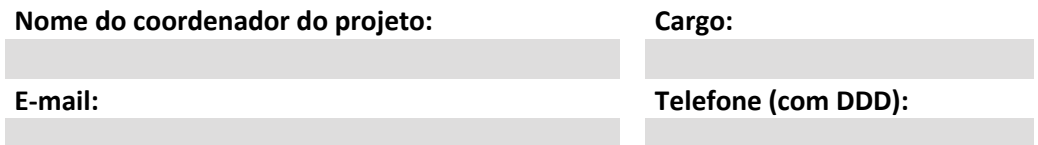

### **DADOS SOBRE O PROJETO**

#### **Qual é o objetivo de aderir ao Programa INOVA Global?**

Como a sua instituição pretende se beneficiar do programa? Quais são as principais expectativas e demandas?

**Título do projeto:**

**Objetivo e escopo do projeto de PD&I:**

(máx. 1.600 caracteres)

(máx. 1.600 caracteres)

### **Área(s) do Conhecimento:**

#### Selecionar

#### **Relevância do projeto:**

Descreva como o projeto afetará o objetivo estratégico da empresa, justifique a novidade e relevância do projeto e das inovações geradas para as áreas prioritárias da empresa ou de interesse estratégico.

**Tipo de inovação do projeto:**

Produto ou serviço Marketing

Processo **Organizacional** 

### **Qual o grau de inovação e potencial de impacto tecnológico, econômico, social e ambiental do projeto?**

#### **Metodologia:**

Descrever a maneira pela qual se espera atingir os resultados almejados partindo do estágio inicial.

(máx. 1.600 caracteres)

#### **Viabilidade Técnica:**

Descrever as condições técnicas que tornam possível a consecução do projeto, considerando a estrutura disponível, a tecnologia a ser utilizada, as características do produto, processo ou serviço que se pretende gerar, e demais aspectos pertinentes.

(máx. 1.600 caracteres)

#### **Viabilidade econômica e mercadológica:**

Apontar oportunidades de mercado identificadas, público-alvo, mercado potencial, forma de comercialização do produto, processo ou serviço que será desenvolvido, apresentação dos aspectos econômicos relacionados ao sucesso do projeto e demais questões pertinentes.

(máx. 1.600 caracteres)

#### **Investimento total do projeto:**

Preencher, com valores, os recursos próprios utilizados e os recebidos de parceiros. R\$

### **DADOS SOBRE A INSTITUIÇÃO – SE HOUVER**

#### **Nome da instituição no exterior, se houver, ou sugestões:**

1) 2) 3)

#### **País (es) de referência:**

- 1) 2) 3)
- 

#### **Áreas preferenciais de atuação da instituição:**

1) 2) 3)

## **DETALHAMENTO DAS ATIVIDADES - PROJETO**

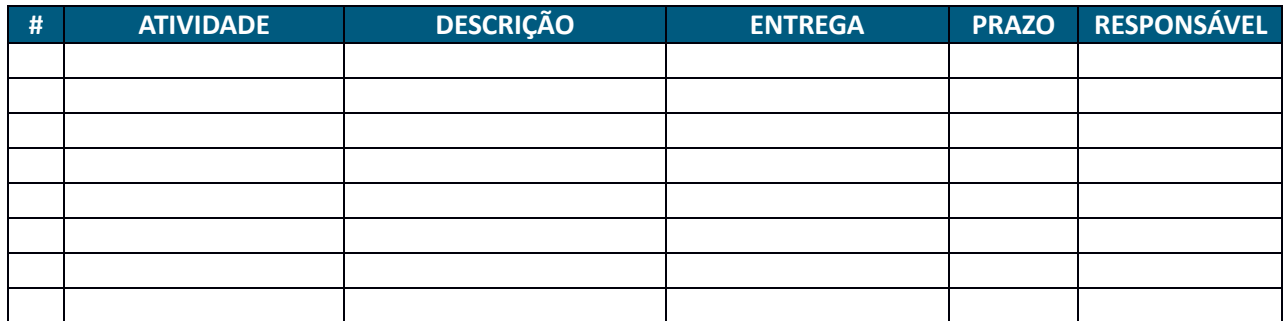

*\*As entregas devem incluir as atividades de encerramento além do relatório final (palestras, workshops ou reuniões)*

### **CRONOGRAMA MACRO - PROJETO**

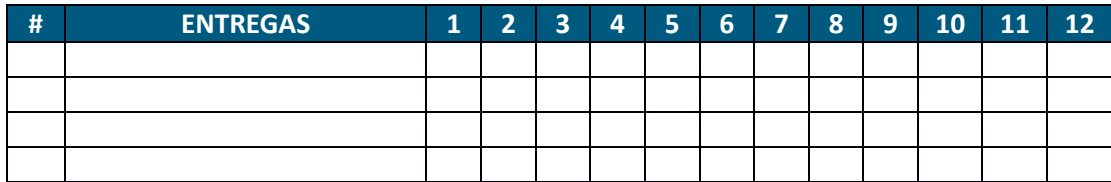

### **ATIVIDADES COMPLEMENTARES (opcional/cursos, eventos) - PROJETO**

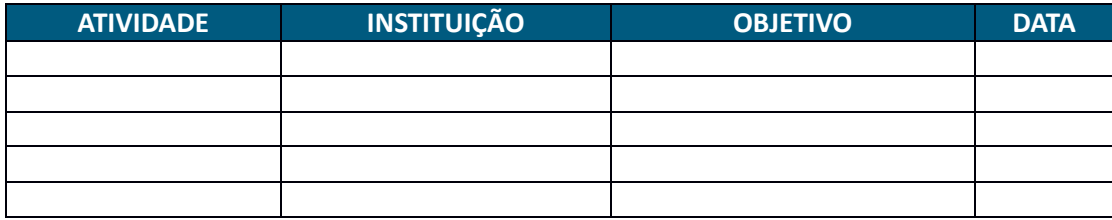

### **DADOS SOBRE A BOLSA**

**Modalidade de bolsa: Duração:**

**Objetivos gerais do intercâmbio:**

(Ex.: executar uma ou mais etapas de um projeto específico de inovação; desenvolver competências específicas em determinado campo do conhecimento; desenvolver ou aprimorar determinado produto ou processo)

**Título do projeto em que o bolsista será inserido:**

**Data de início: Data de término:**

## **DETALHAMENTO DAS ATIVIDADES - BOLSISTA**

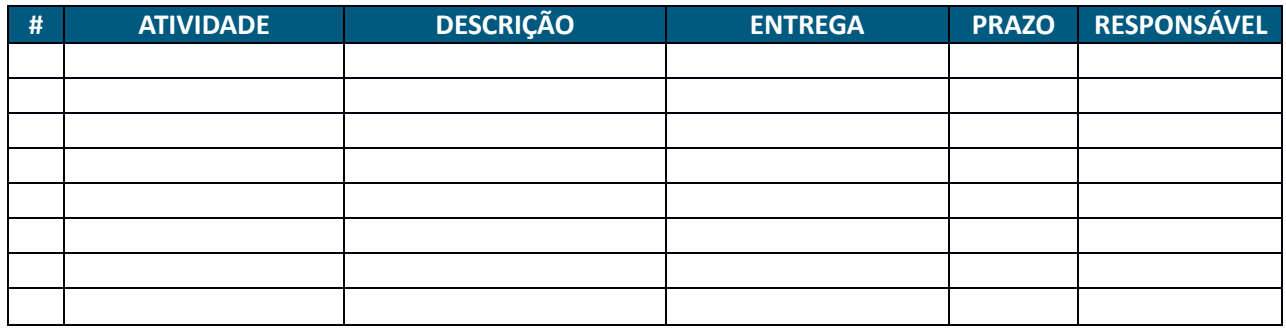

*\*As entregas devem incluir as atividades de encerramento além do relatório final (palestras, workshops ou reuniões)*

### **CRONOGRAMA MACRO - BOLSISTA**

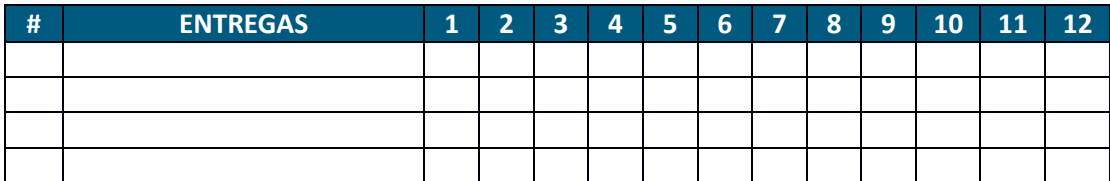

### **ATIVIDADES COMPLEMENTARES (opcional/cursos, eventos) - BOLSISTA**

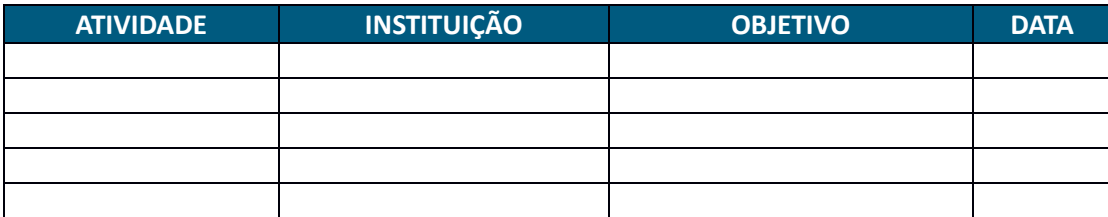

### **DISPOSIÇÕES GERAIS**

### 1. **Obrigações do bolsista:**

- 1.1. Dedicar-se às atividades previstas no projeto ou no plano de trabalho aprovado pelo **CNPq**, durante a vigência da bolsa.
- 1.2. Se estrangeiro, estar em situação regular no País.
- 1.3. Atuar como consultor *ad hoc*, emitindo parecer sobre projeto de pesquisa, quando solicitado. O não cumprimento deste dispositivo implicará na suspensão da bolsa.
- 1.4. Solicitar previamente autorização para qualquer mudança relativa ao projeto de pesquisa, ao plano de trabalho ou à própria bolsa, a qual será objeto de análise pelo **CNPq**.
- 1.5. Devolver ao **CNPq** eventuais benefícios pagos indevidamente.
- 1.5.1. A devolução de mensalidade ou de outro benefício recebido a mais pelo bolsista deverá ser efetuada no prazo máximo de 30 (trinta) dias após o recebimento da notificação. Vencido este prazo, aplica-se o disposto no subitem 1.5.2.
- 1.5.2. No caso de não atendimento ao disposto no item 1.5.1, os valores pagos a mais serão deduzidos das mensalidades devidas, quando o devedor for bolsista em curso, ou serão adotados procedimentos com vistas à cobrança administrativa ou judicial, quando o devedor não for mais bolsista do **CNPq**, com valores corrigidos monetariamente de acordo com a legislação em vigor.
- 1.6. Retornar ao Brasil, até 30 (trinta) dias após o término da bolsa. E permanecer no País por período não inferior ao da vigência da bolsa, comunicando ao **CNPq** seu domicílio durante tal período.
- 1.7. O não cumprimento das disposições normativas, obriga o bolsista a ressarcir integralmente o **CNPq** de todas as despesas realizadas em seu proveito, corrigidas monetariamente de acordo com a correção dos débitos para com a Fazenda Nacional, conforme "Sistema Débito" do Tribunal de Contas da União e/ou variação acumulada do índice da SELIC, e o disposto na Resolução Normativa do **CNPq** específica de ressarcimento (RN-019/2015).
	- 1.7.1. A recusa ou omissão do bolsista quanto ao ressarcimento de que trata o subitem 1.7 ensejará a consequente inscrição do débito decorrente na Dívida Ativa da União e no Cadastro Informativo de Créditos Não Quitados do Setor Público Federal - CADIN.
	- 1.7.2. O **CNPq** poderá conceder baixa de responsabilidade nos casos em que se configure insucesso na capacitação, desde que o bolsista não tenha dado causa ao mesmo e tenha cumprido com as demais obrigações. Os casos de insucesso serão deliberados pela Diretoria Executiva.
- 1.8. Os trabalhos publicados em decorrência das atividades apoiadas pelo **CNPq** deverão, necessariamente, fazer referência ao apoio recebido, com as seguintes expressões, no idioma do trabalho:

a) se publicado individualmente: "O presente trabalho foi realizado com apoio do CNPq, Conselho Nacional de Desenvolvimento Científico e Tecnológico - Brasil (nº do processo)".

b) se publicado em co-autoria: "Bolsista do CNPq - Brasil (nº do processo)".

- 1.9. Após o encerramento do intercâmbio, permanecer à disposição do **INTERESSADO**, por período não superior a 90 (noventa) dias, para eventuais palestras, reuniões, workshops, etc., com a finalidade de transferência e multiplicação do conhecimento adquirido durante o intercâmbio.
- 1.10. O encerramento do processo perante o **CNPq** ocorrerá quando do atendimento ao disposto nas respectivas Resoluções Normativas (RN 028/2015 – Bolsas Individuais no País (BJT e PVE) e RN 029/2012 – Bolsas no Exterior (DEJ, DES, SWE e PDE).

### 2. **Obrigações dos supervisores:**

2.1. Acompanhar semanalmente o desenvolvimento do bolsista e a execução do plano de intercâmbio.

- 2.2. Ao final do intercâmbio, preencher o formulário de avaliação atestando o encerramento do projeto e informando acerca do desempenho do bolsista durante o programa.
- 2.3. Exclusivamente ao supervisor que receber o bolsista caberá:
	- 2.3.1. Auxiliar o bolsista na interlocução com outros pesquisadores e núcleos de pesquisa;
	- 2.3.2. Orientar o bolsista na execução das atividades de seu plano de intercâmbio, incluindo indicações bibliográficas, manuseio de equipamentos e procedimentos internos da instituição de destino;
	- 2.3.3. Disponibilizar materiais e equipamentos necessários para a execução das atividades do plano de intercâmbio.
- 2.4. Exclusivamente ao supervisor no país de origem do bolsista caberá:
	- 2.4.1.Receber os relatórios técnicos elaborados pelo bolsista e emitir avaliações periódicas sobre os relatórios recebidos.

## 3. **Propriedade Intelectual**

3.1 Quando o objeto da ação ou projeto executado favorecer criação protegida por direitos de propriedade intelectual, e dela possam decorrer ganhos econômicos com a exploração do seu resultado, deverá ser observado que tal produto se submeterá aos preceitos da Lei de Inovação, nº 10.973, de 2 de dezembro de 2004, regulamentada pelo Decreto nº 5.563, de 11 de outubro de 2005, na Lei de Propriedade Industrial (Lei nº 9.279, de 14 de maio de 1996), do Marco Legal da CT&I (Lei nº 13.243, de 11 de janeiro de 2016) e pelas normas internas do **CNPq** que regulam a matéria (RN-034/2014).

Local, data.

INTERESSADO

Supervisor no Brasil